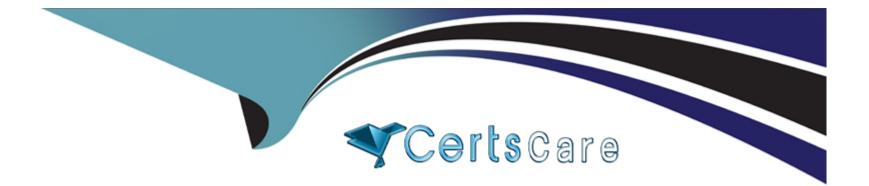

# Free Questions for C\_S4TM\_2020 by certscare

# Shared by Livingston on 29-01-2024

For More Free Questions and Preparation Resources

**Check the Links on Last Page** 

# **Question 1**

#### **Question Type:** MultipleChoice

What is frequently the leading master data system? (1 correct answer)

| Options:                |  |  |
|-------------------------|--|--|
| A- environment PPF      |  |  |
| B- the ERP system       |  |  |
| C- component under      |  |  |
| D- application reusable |  |  |
|                         |  |  |
| A                       |  |  |

Answer:

В

### **Question 2**

**Question Type:** MultipleChoice

Transportation requirement types can be determined in SAP TM based on conditions, determine whether this statement is true or false

| Options: |  |  |  |  |
|----------|--|--|--|--|
| A- true  |  |  |  |  |
| B- false |  |  |  |  |
|          |  |  |  |  |
|          |  |  |  |  |
| Answer:  |  |  |  |  |

А

### **Question 3**

#### **Question Type:** MultipleChoice

You can define the SAP TM-relevant hierarchy in Customizing. Choose Transportation Management --- Transportation Network --- Define Transportation Zone Hierarchy.

The following conditions apply when you define a transportation zone hierarchy:

(2 correct answer)

#### **Options:**

A- You cannot assign a transportation zone to itself

B- You cannot assign a transportation zone A to another zone B if B already contains A

C- Determine routing based on Incoterms

#### Answer:

Α, Β

# **Question 4**

#### **Question Type:** MultipleChoice

A separate license for SAP EHS is required before it can be integrated with your installation of SAP TM, determine whether this statement is true or false.

| Options: |  |
|----------|--|
| A- false |  |
| B- true  |  |

В

### **Question 5**

**Question Type:** MultipleChoice

The Core Interface or CIF is the technology that is used to transfer the master data from ERP to TM. Master data inormally scheduled for batch transfer once a day. The transfer of master data changes can be scheduled periodically as a job. You have to define a variant (containing the target system -TM - and the selection of master data objects) for the program RCPTRAN4 (hidden behind transaction CFP1).

Before you transfer the master-data, the following prerequisites need to be satisfied:

(2 correct answers)

#### **Options:**

A- For sales orders , destination locations are stored on root level

**B-** You have completed the SAP TM system configuration to connect to the SAP ERP system, since SAP TM can be integrated with your SAP ERP system , SAP TM needs to know the physical location and client of the SAP ERP system to which it will transmit planning and execution data

C- You have completed the SAP ERP system configuration to connect to the SAP TM system, this define the specific server and client to which SAP ERP will transmit the data

#### **Answer:**

B, C

### **Question 6**

#### **Question Type:** MultipleChoice

Which of the following can you use to create freight bookings? (2 correct answers)

#### **Options:**

- A- The freight order user interface
- B- A report based on a default route
- C- The forwarding order user interface
- D- A report based on a schedule

### **Question 7**

**Question Type:** MultipleChoice

Which of the following document can you use as a basis for creating freight units? (2 correct answer)

#### **Options:**

A- Transportation unit

B- Forwading order

C- Forwarding quotation

D- Delivery-based transportation requirement

#### Answer:

B, D

# **Question 8**

#### **Question Type:** MultipleChoice

Organizational structures can be maintained directly in SAP TM. Determine whether this statement is true or false.

| Options: |  |  |  |
|----------|--|--|--|
| A- true  |  |  |  |
| B- false |  |  |  |
|          |  |  |  |
| Answer:  |  |  |  |
| A        |  |  |  |
|          |  |  |  |

### **Question 9**

#### **Question Type:** MultipleChoice

If output has been triggered successfully, two monitoring transactions are available to reveiw the status of message prcessing, as follow (2 correct answer)

### **Options:**

A- Monitor for prcessed XML messages

B- Postporcessing desktop

C- TRSO

#### Answer:

Α, Β

### To Get Premium Files for C\_S4TM\_2020 Visit

https://www.p2pexams.com/products/c\_s4tm\_2020

### **For More Free Questions Visit**

https://www.p2pexams.com/sap/pdf/c-s4tm-2020

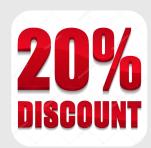